## **Instructions for On-line Ratings**

Ratings of schools' sportsmanship may be completed on-line for each level at which you officiate – Regional, Sectional, State. Ratings are accessed through the **IESA Officials Website**, accessed via the IESA website.

## I. LOG-IN THROUGH IESA WEBSITE TO ACCESS RATING FORMS

Go to the IESA, <u>www.iesa.org</u>. Click on "Member Login" at the top of the page.

| ()IESA                | Illinois Elementary School Associa |            |             |  |  |  |  |  |
|-----------------------|------------------------------------|------------|-------------|--|--|--|--|--|
| Sports & Activities 🗸 | MEMBER LOGIN                       | ACTIVITIES | CITIZENSHIP |  |  |  |  |  |
|                       |                                    |            |             |  |  |  |  |  |

Enter your IHSA Official ID and password to log in to the IESA Officials center.

| IESA Officials Login |                                                        |  |                      |  |  |  |  |
|----------------------|--------------------------------------------------------|--|----------------------|--|--|--|--|
|                      | IESA officials log in here.                            |  |                      |  |  |  |  |
|                      | Enter your IHSA Official ID<br>and password to log in. |  |                      |  |  |  |  |
|                      | IHSA Official ID                                       |  |                      |  |  |  |  |
|                      | Password                                               |  |                      |  |  |  |  |
|                      |                                                        |  | Click here to log in |  |  |  |  |

The following page will appear. You will click on "Sportsmanship Ratings".

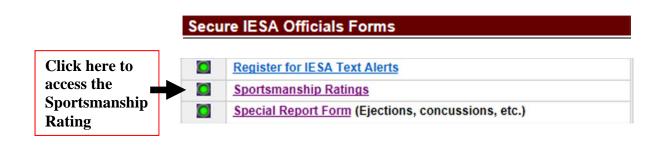

## **II. COMPLETING RATING FORMS**

- A. Enter all fields for the first school you wish to rate and click "Submit survey" when rating is completed.
- **B.** You will be able to rate multiple schools for each level of play you officiate for Regional, Sectional and State.
- C. For your convenience, the form will "remember" the contest date and location after you submit your first evaluation, but may be changed as needed.
- D. Your name will be recorded automatically, however this field does not display to the school.
- E. Ratings are submitted to the IESA as soon as you click "Submit survey".
- F. If "Poor" (4 or 5) ratings are given, please use the comment section to explain the low rating.

| Sportsmanship Rating Form                |                                            |          |   |            |         |        |  |  |  |
|------------------------------------------|--------------------------------------------|----------|---|------------|---------|--------|--|--|--|
| School Year, Activity &<br>Contest Level | 2015-2016 V Basketball, Boys V Sectional V |          |   |            |         |        |  |  |  |
| Contest Date                             |                                            |          |   |            |         |        |  |  |  |
| Contest Location                         |                                            |          |   |            |         |        |  |  |  |
| Evaluated School                         | Choose School                              |          |   |            |         |        |  |  |  |
|                                          |                                            | Superior |   | Average    |         | Poor   |  |  |  |
|                                          |                                            | 1        | 2 | 3          | 4       | 5      |  |  |  |
|                                          | COACH BEHAVIOR                             | ۲        | 0 | $\bigcirc$ | $\circ$ | 0      |  |  |  |
| PLAYER BEHAVIOR                          |                                            | ۲        | 0 | $\bigcirc$ | $\circ$ | 0      |  |  |  |
| FAN BEHAVIOR                             |                                            | ۲        | 0 | $\bigcirc$ | 0       | 0      |  |  |  |
| Did evaluated school win this contest?   |                                            |          |   |            |         |        |  |  |  |
| Brief Comment                            |                                            |          |   |            |         | < >    |  |  |  |
|                                          |                                            |          |   |            | 5       | Submit |  |  |  |